Министерство образования и науки Самарской области государственное бюджетное профессиональное образовательное учреждение Самарской области "Кинель – Черкасский сельскохозяйственный техникум"

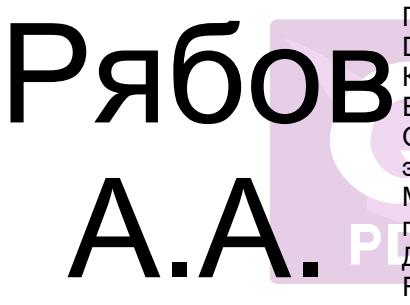

 УТВЕРЖДАЮ Подписан: Рябов А.А. DN: C=RU, O="ГБПОУ "" КЧСХТ""", CN=Рябов А.А., E=poo\_sht\_kch@samara.edu.ru Основание: Я являюсь автором этого документа Местоположение: место подписания Дата: 2022.03.02 08:33:14+04'00' Foxit PDF Reader Версия: 11.2.1

Директор Учреждения \_\_\_\_\_\_\_\_\_\_\_\_\_\_/А.А.Рябов  $\blacksquare$  подписания  $\blacksquare$   $\blacksquare$   $\blacksquare$   $\blacksquare$  2021 г.

# **РАБОЧАЯ ПРОГРАММА УЧЕБНОЙ ДИСЦИПЛИНЫ**

# **ЕН.02 ИНФОРМАТИКА И ИНФОРМАЦИОННО – КОММУНИКАЦИОННЫЕ ТЕХНОЛОГИИ В ПРОФЕСИОНАЛЬНОЙ ДЕЯТЕЛЬНОСТИ**

для специальности 44.02.01 Дошкольное образование

с. Кинель – Черкассы, 2021 г.

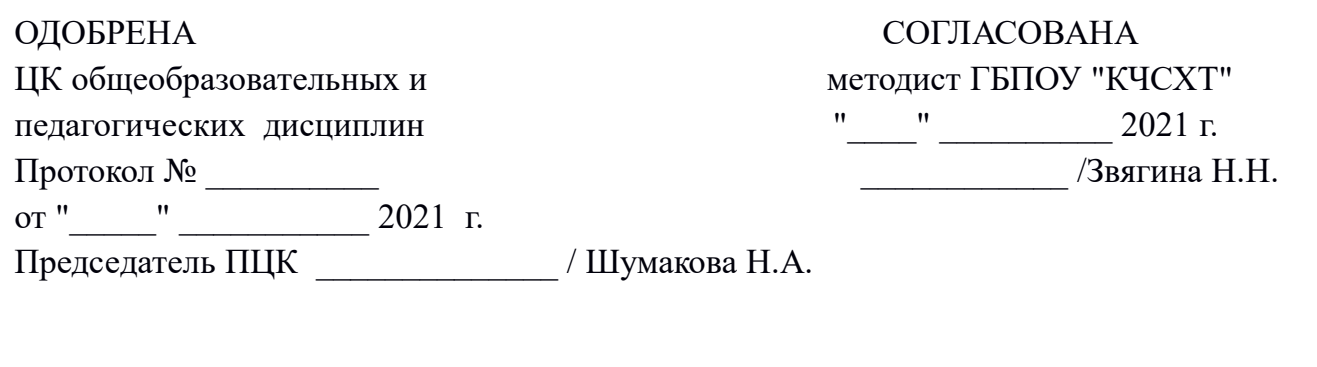

 $\overline{\phantom{a}}$  , and the contract of the contract of the contract of the contract of the contract of the contract of the contract of the contract of the contract of the contract of the contract of the contract of the contrac

Автор Эксперт Эксперт (Л.В. Кузнецова и до 1990)  $\frac{1}{2021}$  г.  $\frac{1}{2021}$  г.  $\frac{1}{2}$   $\frac{1}{2}$ 

## **СОДЕРЖАНИЕ**

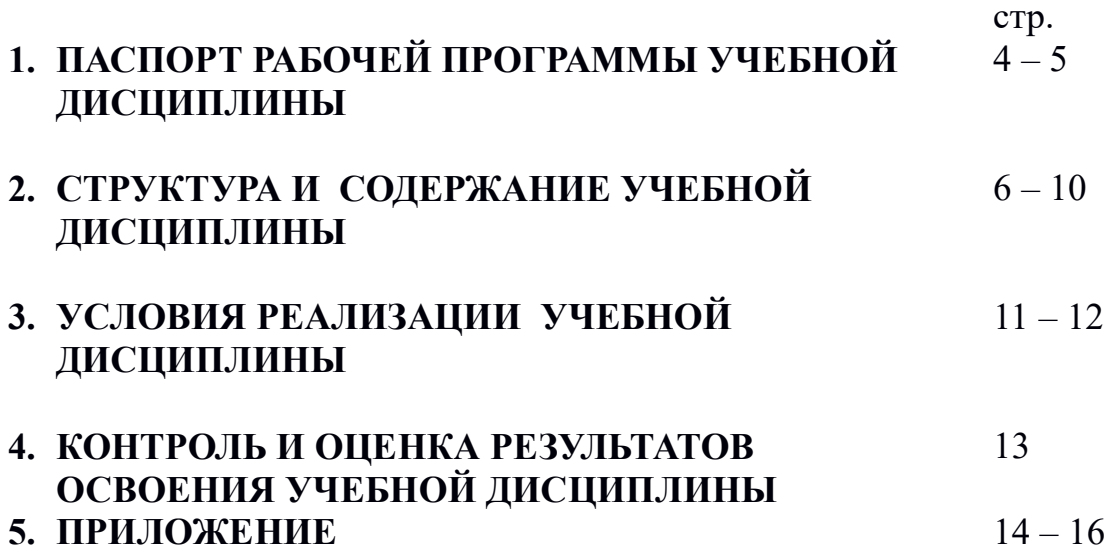

### **1. ПАСПОРТ РАБОЧЕЙ ПРОГРАММЫ УЧЕБНОЙ ДИСЦИПЛИНЫ**

### ЕН.02. Информатика и информационно - коммуникационные технологии в

профессиональной деятельности

#### **1.1. Область применения рабочей программы.**

Рабочая программа учебной дисциплины ЕН.02. Информатика и информационно коммуникационные технологии в профессиональной деятельности является частью основной программы подготовки специалистов среднего звена ФГОС СПО по специальности 44.02.01 Дошкольное образование углубленной подготовки, разработанной в ГБПОУ «КЧСХТ».

### **1.2. Место учебной дисциплины в структуре основной профессиональной образовательной программы.**

Учебная дисциплина Информатика и информационно-коммуникационные технологии в профессиональной деятельности входит в математический и общий естественнонаучный цикл учебного плана специальности 44.02.01 Дошкольное образование..

### **1.3. Цели и задачи учебной дисциплины – требования к результатам освоения учебной дисциплины.**

В результате освоения учебной дисциплины обучающийся должен уметь:

- соблюдать правила техники безопасности и гигиенические рекомендации при использовании средств информационно – коммуникационных технологий (далее – ИКТ) в профессиональной деятельности;
- создавать, редактировать, оформлять, сохранять, передавать информационные объекты различного типа с помощью современных информационных технологий для обеспечения образовательного процесса;
- использовать сервисы и информационные ресурсы информационнотелекоммуникационной сети "Интернет" (далее – сеть Интернет) в профессиональной деятельности.

В результате освоения учебной дисциплины обучающийся должен знать:

- правила техники безопасности и гигиенические требования при использовании средств ИКТ в образовательном процессе;
- основные технологии создания, редактирования, оформления, сохранения, передачи и поиска информационных объектов различного типа (текстовых, графических, числовых и т.п.) с помощью современных программных средств;
- возможности использования ресурсов сети Интернет для совершенствования профессиональной деятельности, профессионального и личностного развития;
- аппаратное и программное обеспечение персонального компьютера, применяемое в профессиональной деятельности.

В результате освоения учебной дисциплины у обучающегося должны формироваться следующие компетенции:

ОК 1. Понимать сущность и социальную значимость своей будущей профессии, проявлять к ней устойчивый интерес.

ОК 2. Организовывать собственную деятельность, определять методы решения профессиональных задач, оценивать их эффективность и качество.

ОК 3. Оценивать риски и принимать решения в нестандартных ситуациях.

ОК 4. Осуществлять поиск, анализ и оценку информации, необходимой для постановки и решения профессиональных задач, профессионального и личностного развития.

ОК 5. Использовать информационно-коммуникационные технологии для совершенствования профессиональной деятельности.

ОК 6. Работать в коллективе и команде, взаимодействовать с руководством, коллегами и социальными партнерами.

ОК 7. Ставить цели, мотивировать деятельность воспитанников, организовывать и контролировать их работу с принятием на себя ответственности за качество образовательного процесса.

ОК 8. Самостоятельно определять задачи профессионального и личностного развития, заниматься самообразованием, осознанно планировать повышение квалификации.

ОК 9. Осуществлять профессиональную деятельность в условиях обновления ее целей, содержания, смены технологий.

ПК 3.2. Проводить занятия с детьми дошкольного возраста.

ПК 3.5. Вести документацию, обеспечивающую организацию занятий.

ПК 5.1. Разрабатывать методические материалы на основе примерных с учетом особенностей возраста, группы и отдельных воспитанников.

ПК 5.2. Создавать в группе предметно-развивающую среду.

ПК 5.3. Систематизировать и оценивать педагогический опыт и образовательные технологии в области дошкольного образования на основе изучения профессиональной литературы, самоанализа и анализа деятельности других педагогов.

ПК 5.4. Оформлять педагогические разработки в виде отчетов, рефератов, выступлений.

ПК 5.5. Участвовать в исследовательской и проектной деятельности в области дошкольного образования.

#### **1.4. Рекомендуемое количество часов на освоение рабочей программы учебной дисциплины:**

максимальной учебной нагрузки обучающегося 114 часов, в том числе: обязательной аудиторной учебной нагрузки обучающегося 76 часов; самостоятельной работы обучающегося 38 часов.

# **2. СТРУКТУРА И СОДЕРЖАНИЕ УЧЕБНОЙ ДИСЦИПЛИНЫ**

## **2.1. Объем учебной дисциплины и виды учебной работы**

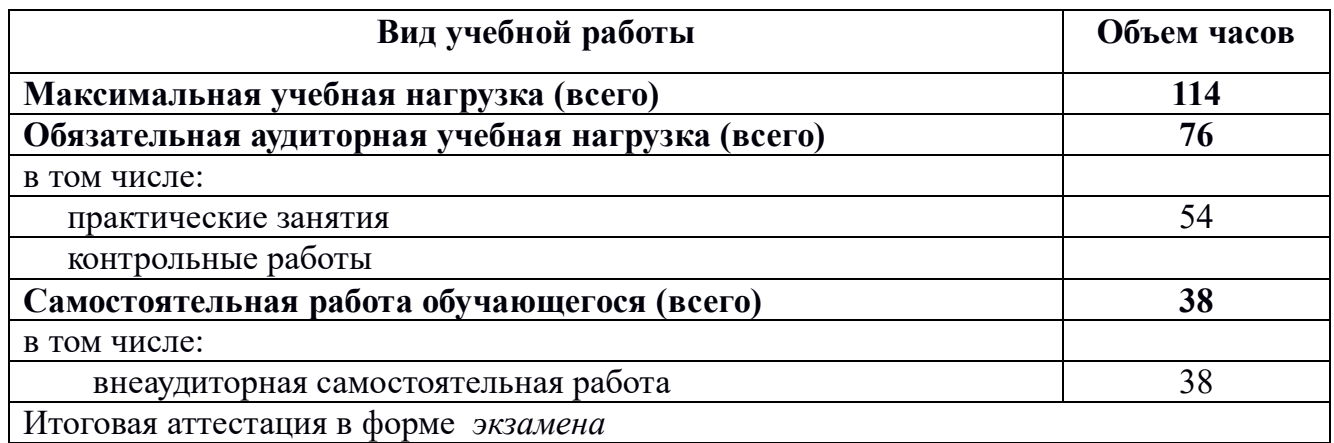

# **2.2. ТЕМАТИЧЕСКИЙ ПЛАН И СОДЕРЖАНИЕ УЧЕБНОЙ ДИСЦИПЛИНЫ**

ЕН.02. Информатика и информационно - коммуникационные технологии в профессиональной деятельности

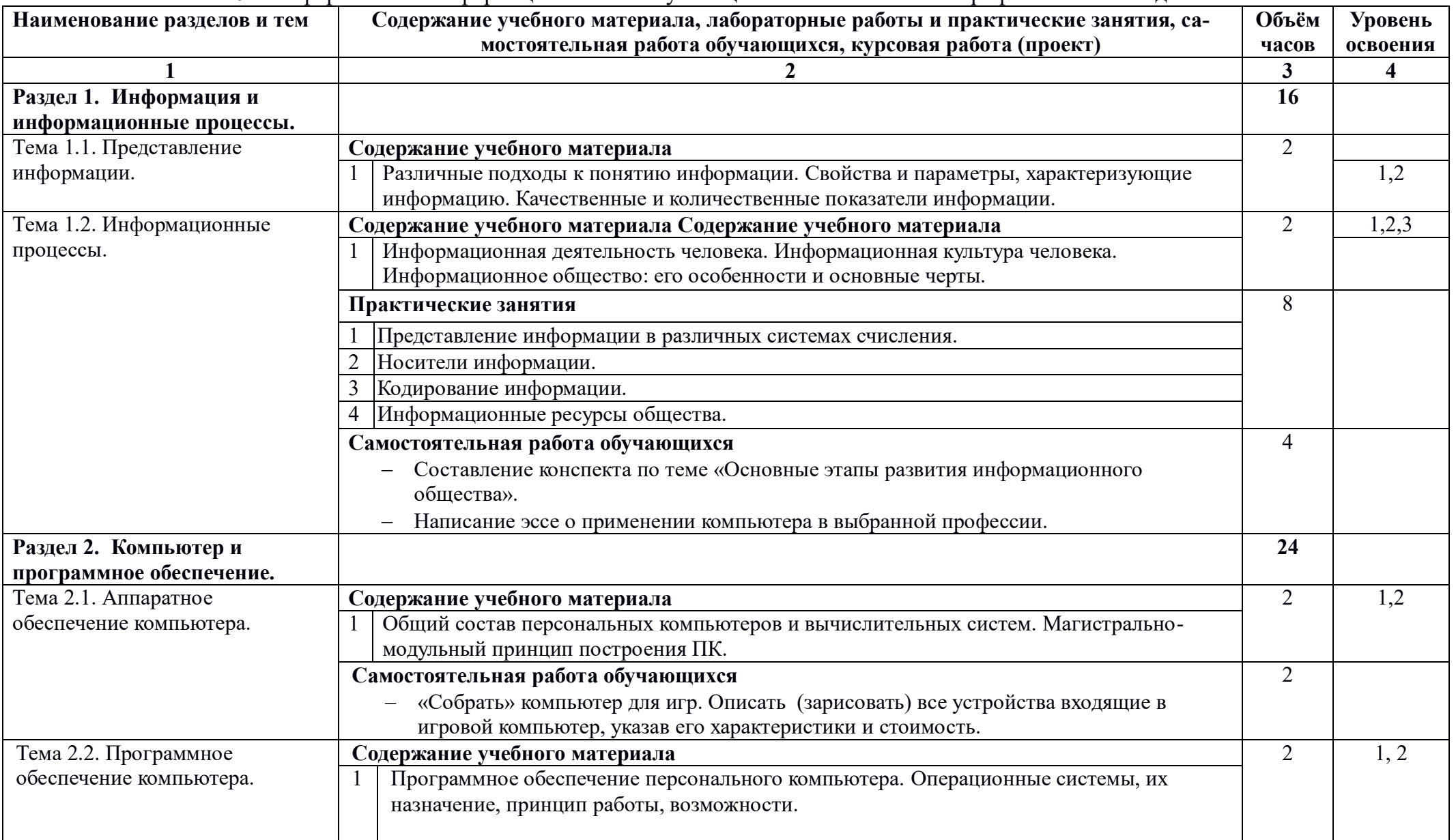

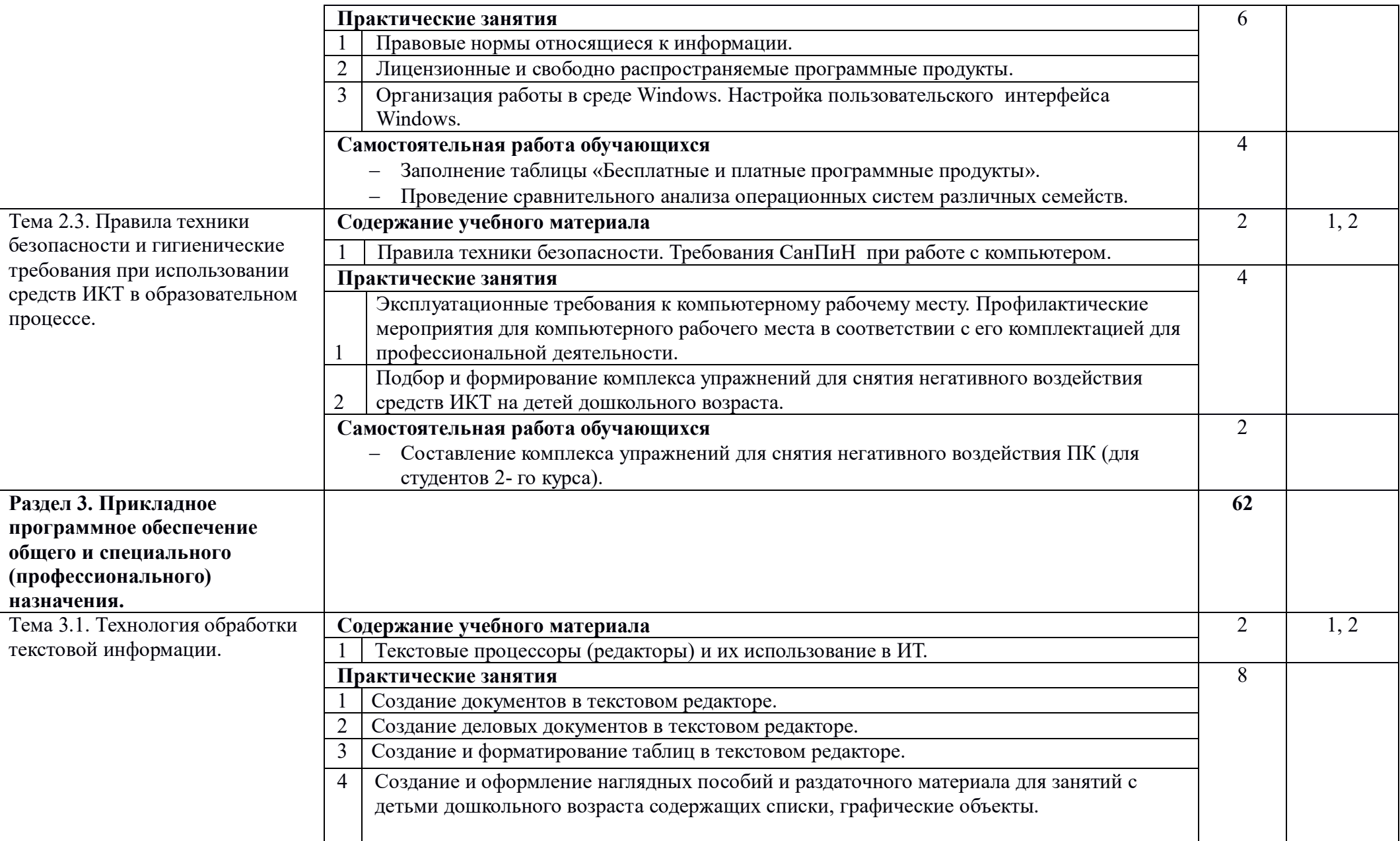

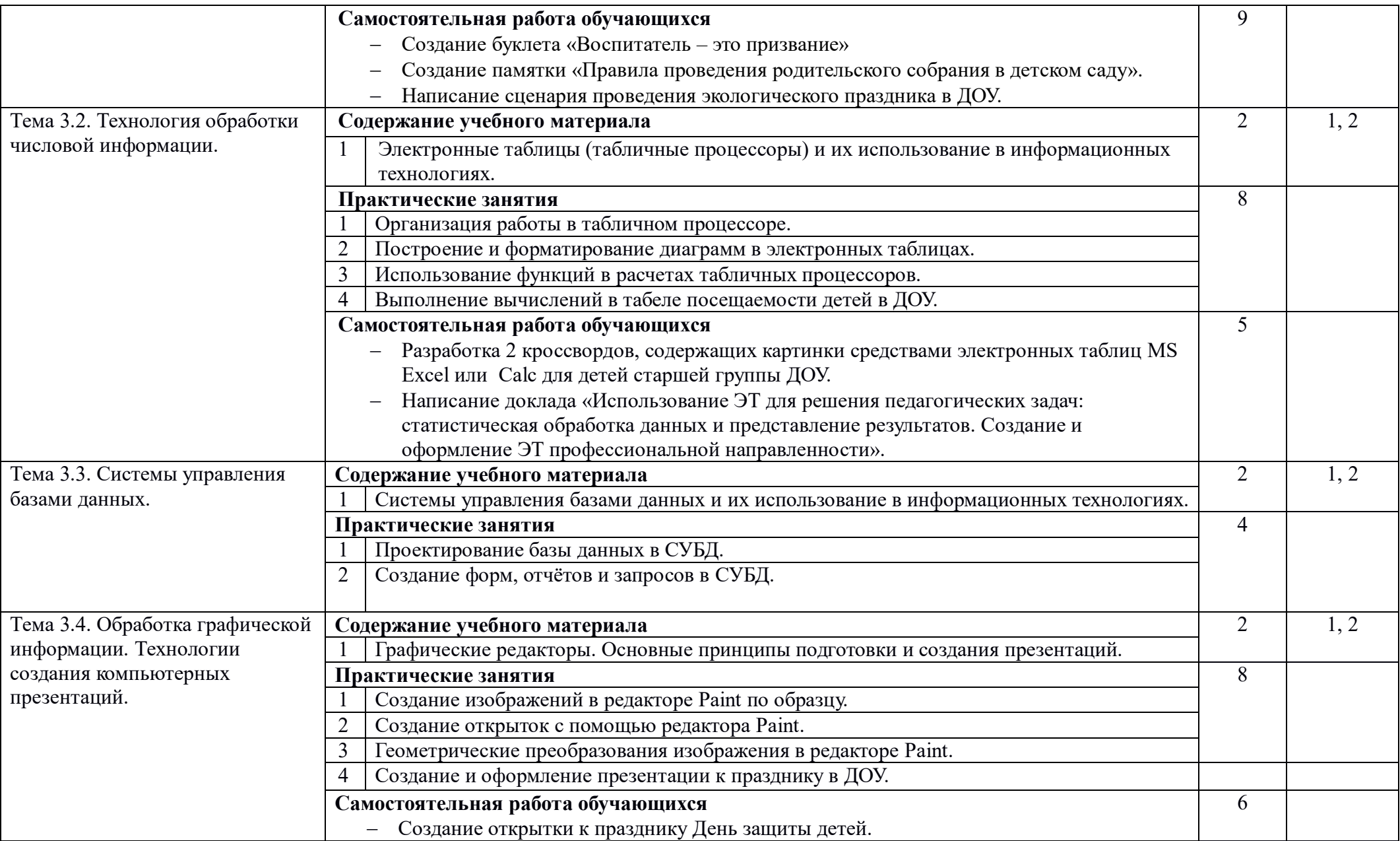

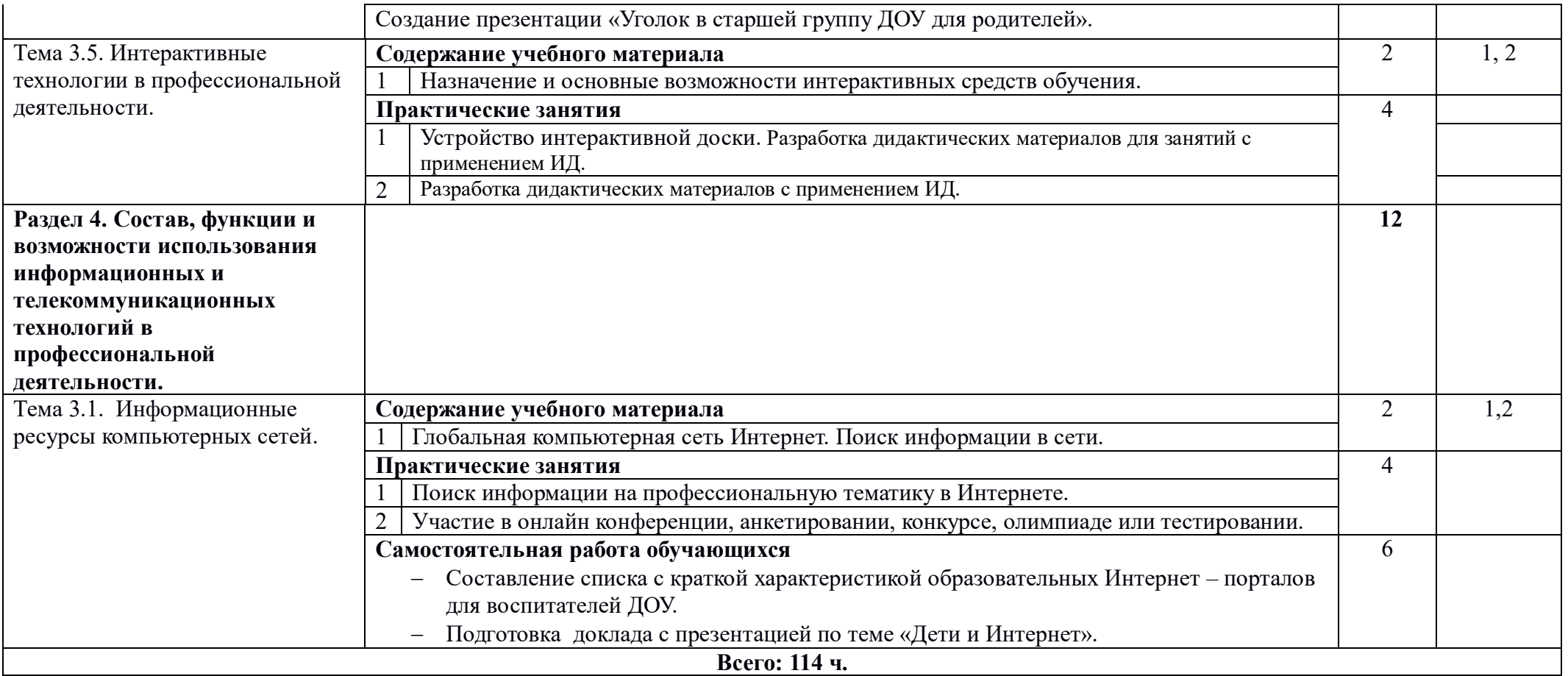

Для характеристики уровня освоения учебного материала используются следующие обозначения: 1. – ознакомительный (узнавание ранее изученных объектов, свойств); 2. – репродуктивный (выполнение деятельности по образцу, инструкции или под руководством); 3. – продуктивный (планирование и самостоятельное выполнение деятельности, решение проблемных задач)

## **3. УСЛОВИЯ РЕАЛИЗАЦИИ УЧЕБНОЙ ДИСЦИПЛИНЫ**

### **3.1. Требования к минимальному материально-техническому обеспечению**

Реализация учебной дисциплины требует наличия учебного кабинета информационные технологии в профессиональной деятельности;

Оборудование учебного кабинета: посадочные места для студентов, рабочее место преподавателя, комплект учебно-методической документации, наглядные пособия.

Технические средства обучения: компьютеры, принтер, сканер, модем, проектор, программное обеспечение общего и профессионального назначения, комплект учебно-методической документации.

### **3.2. Информационное обеспечение обучения**

**Перечень рекомендуемых учебных изданий, Интернет-ресурсов, дополнительной литературы**

### Основные источники

- 1. Гохберг Г.С., Зафиевский А.В., Короткин А.А. Информационные технологии. М., Академия, 2018
- 2. Колмыкова Е.А., Кумскова И.А. Информатика. М., Академия, 2019
- 3. Михеева Е.В. Практикум по информационным технологиям. М., Академия, 2019
- 4. Михеева Е.В., Титова О.И. Информатика. М., Академия, 2019
- 5. Шафрин Ю.А. Информационные технологии. В 2-х ч.- М., Бином. Лаборатория знаний, 2018

Дополнительные источники

- 1. Бешенков С.А., Кузьмина Н.В., Ракитина Е.А. Информатика. М., Бином. Лаборатория знаний, 2018.
- 2. Комарова Т.С., Комарова И.И., Туликов А.В. Комарова Т.С., Комарова И.И., Туликов А.В.. – Мозаика – Синтез, 2018
- 3. Келим Ю. М. Вычислительная техника. М., Академия, 2018
- 4. Угринович Н.Д. Информатика. М., Бином. Лаборатория знаний, 2018
- 5. Угринович Н.Д. Информатика и ИКТ. М., Бином. Лаборатория знаний, 2018 Интернет – ресурсы
- 1. Федеральный центр информационно образовательных ресурсов ФЦИОР [Электронный ресурс]. – URL: www.fcior.edu.ru
- 2. Единая коллекция цифровых образовательных ресурсов [Электронный ресурс]. – URL: http://www.scool-collection.edu.ru
- 3. Открытые интернет курсы "Интуит" по курсу "Информатика" [Электронный ресурс]. – URL: www.intuit.ru/studies/courses
- 4. Открытые электронные курсы "ИИТО ЮНЕСКО" по информационным технологиям [Электронный ресурс]. – URL: www.lms.iite.unesco.org
- 5. Открытая электронная библиотека "ИИТО ЮНЕСКО" по ИКТ в образовании [Электронный ресурс]. – URL: http://ru.iite.unesco.org/publications
- 6. Мегаэнциклопедия Кирилла и Мефодия, разделы "Наука/Математика.Кибернетика" и "Техника/Компьютеры и Интернет" [Электронный ресурс]. – URL: http://www.megabook.ru
- 7. Портал «Информационно коммуникационные технологии в образовании [Электронный ресурс]. – URL: www.ict.edu.ru
- 8. Справочник образовательных ресурсов "Портал цифрового образования"

[Электронный ресурс]. – URL: www.digital-edu.ru

- 9. Единое окно доступа к образовательным ресурсам Российской Федерации [Электронный ресурс]. – URL: www.window.edu.ru
- 10.Портал Свободного программного обеспечения [Электронный ресурс]. URL: www.freeschool.altlinux.ru
- 11.Учебники и пособия по Linux [Электронный ресурс]. URL: www.heap.altlinux.org/issues/textbooks
- 12.Электронная книга "OpenOffice.org:Теория и практика" [Электронный ресурс]. – URL: www.books.altlinux.ru/altlibrary/openoffice

### **4. КОНТРОЛЬ И ОЦЕНКА РЕЗУЛЬТАТОВ ОСВОЕНИЯ УЧЕБНОЙ ДИСЦИПЛИНЫ**

**Контроль и оценка** результатов освоения учебной дисциплины осуществляется преподавателем в процессе проведения практических занятий, написания докладов, памяток, конспектов и эссе, создания презентаций, рисунков, кроссвордов, комплексов упражнений и буклетов, проведения сравнительных анализов и создания сценариев.

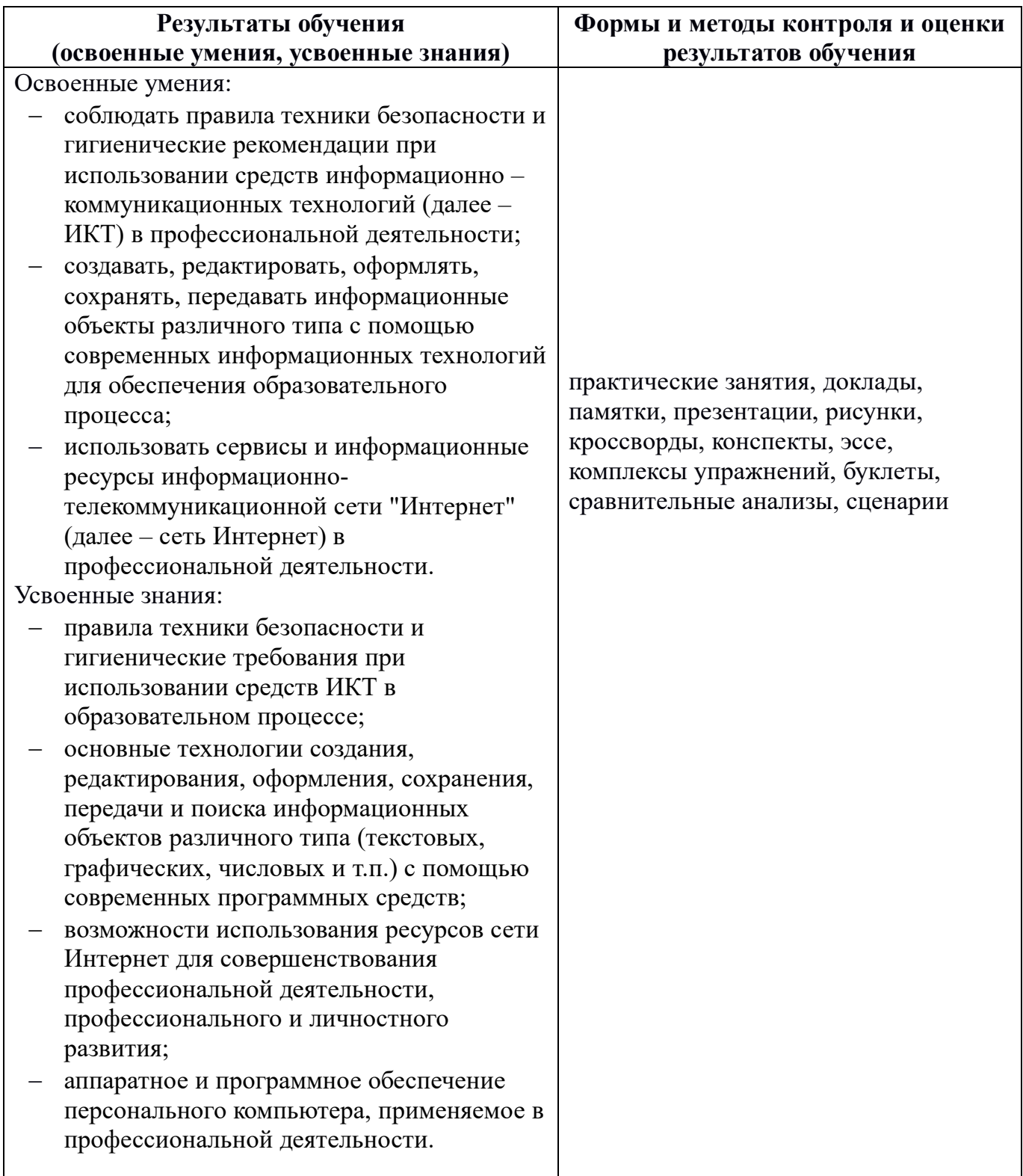

## **ПЛАНИРОВАНИЕ УЧЕБНЫХ ЗАНЯТИЙ С ИСПОЛЬЗОВАНИЕМ АКТИВНЫХ И ИНТЕРАКТИВНЫХ ФОРМ И МЕТОДОВ ОБУЧЕНИЯ**

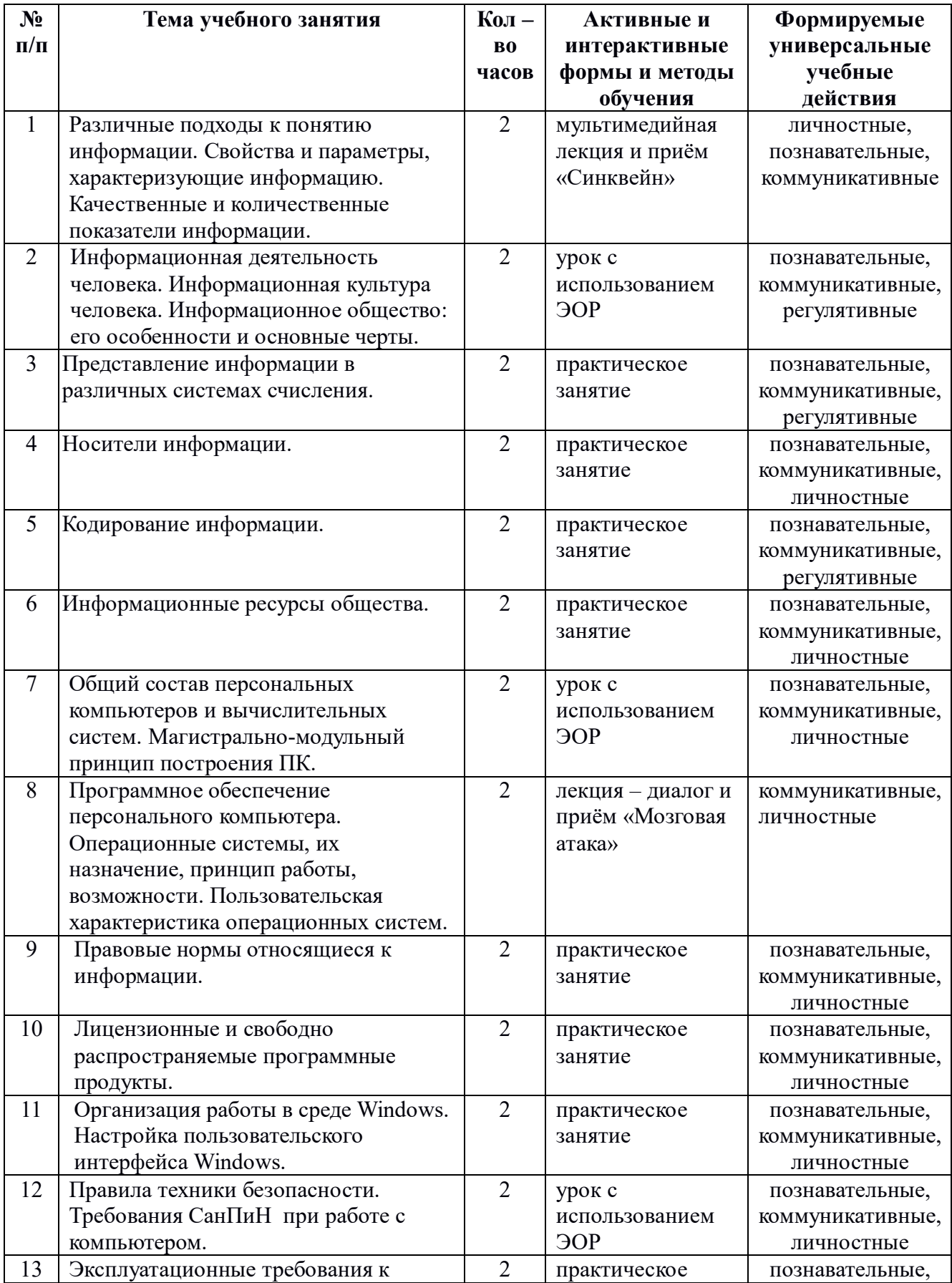

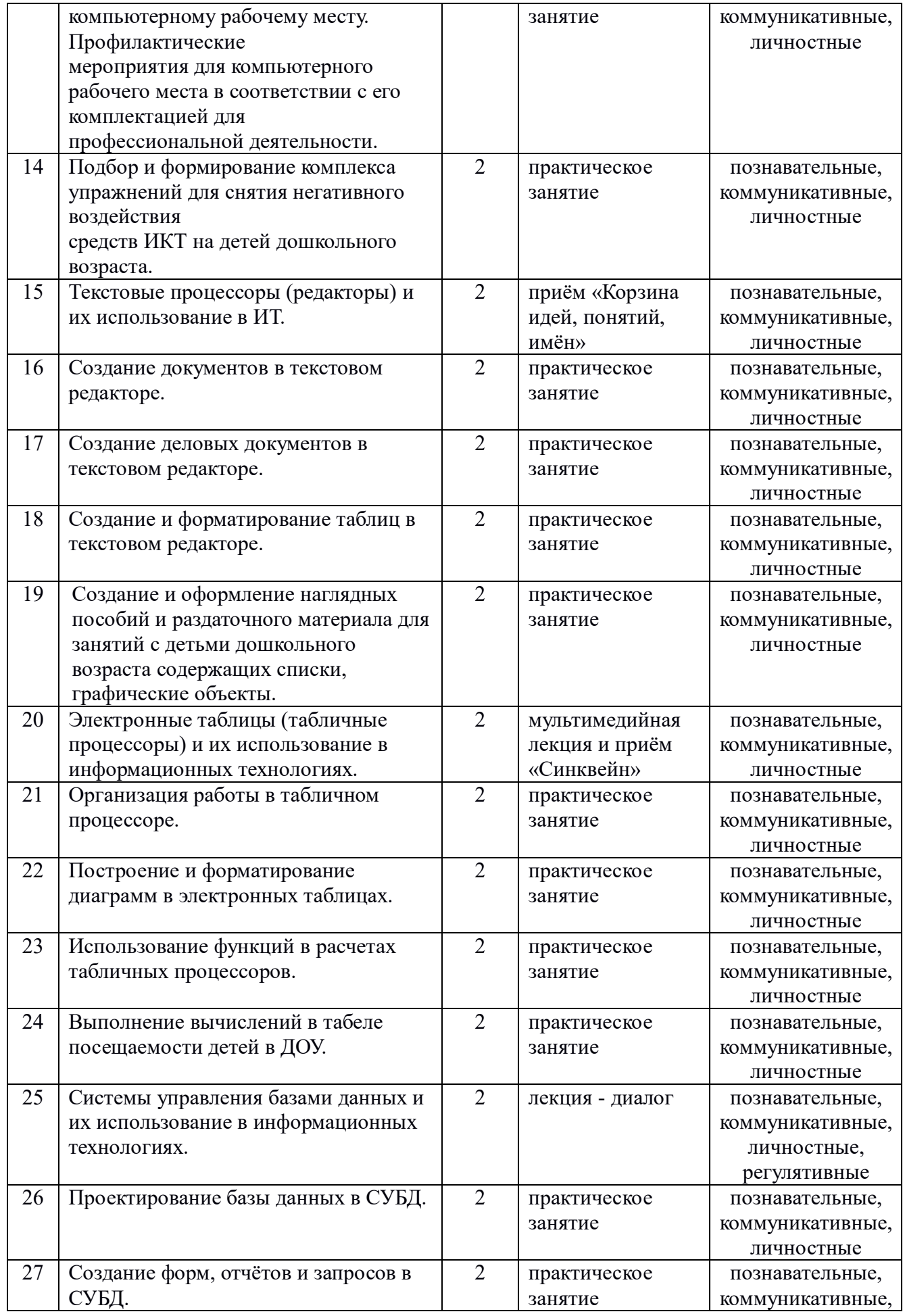

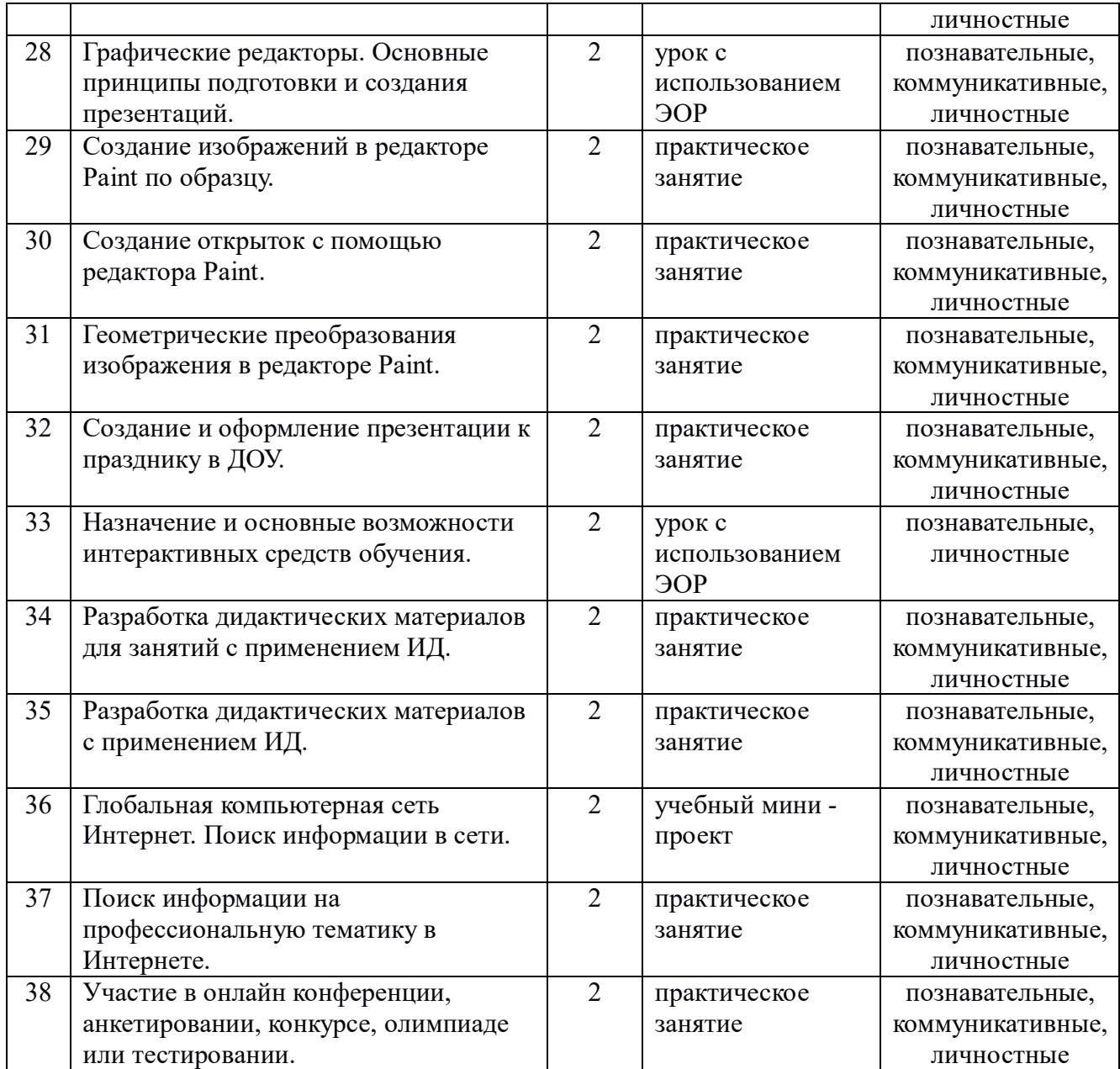